## **Web地図更新について**

お手持ちのパソコンとインターネットを利用して、地図更新を行うことができます。 初めてWeb地図更新を行う場合は、必要なもの(下記)をご確認し、パソコン用の地図更新アプリを ご用意ください。

※ 2012年6月現在、本機でWeb地図更新を利用することができません。 Web地図更新のサービスが開始されましたら、以下の手順でご利用ください。

## **Web地図更新に必要なもの**

Web地図更新には下記が必要になります。

※インターネット使用料金や通信費、SDメモリーカードの購入費用はお客様のご負担となります。

- 本機
- ●8 GB以上のSDHCメモリーカード

※ 部分地図更新を行う場合は、4 GB以上のSDメモリーカードが必要です。

「写」「便用できるSDメモリーカード)| A-26

**「写」「 Web地図更新の種類について)| M-16** 

● インターネットに接続できるパソコン

※ SDHCメモリーカードを使用するため、SDHCメモリーカード対応のSDメモリーカードリー ダー/ライターが必要です。

● 地図更新アプリ

※ 地図データをダウンロードするために必要なパソコン用ソフトです。初めてWeb地図更新を行 う場合、またはパソコンに地図更新アプリがインストールされていない場合は、地図更新アプリ を入手してください。

「 タ 「 (地図更新用SD メモリーカードを作成する) | M-17

「 杏 「 ■ 初めて Web 地図更新を行う場合(地図更新アプリを入手する) | M-18

パソコンの推奨環境

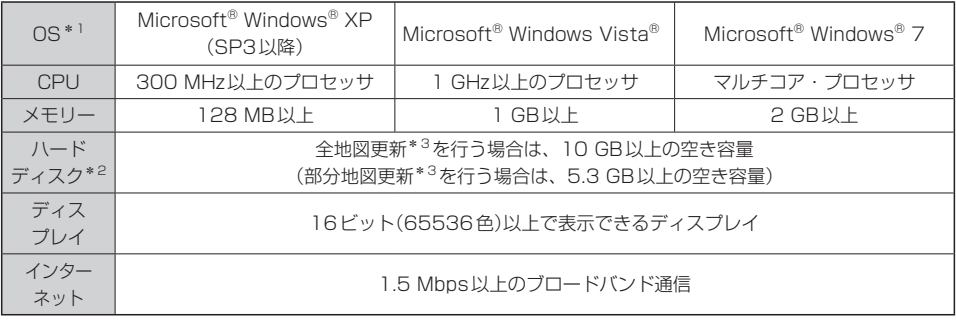

\*1印…いずれも日本語版のみ対応です。

\*2印…地図更新アプリが使用する最大容量を考慮した推奨環境です。

\*3印…全地図更新、部分地図更新につきましては、「 タ 「 (Web地図更新の種類について) | M-16をご覧ください。